## SAP ABAP table H\_CRM\_BSP\_SHOW {Generated Table for View}

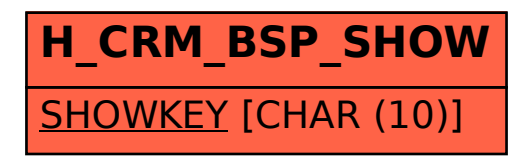